# **BAB V**

# **HASIL ANALISIS DAN REKOMENDASI**

### **5.1 PROFIL RESPONDEN**

Pengumpulan data dilakukan dengan menggunakan kuesioner *online* dari google formulir yang disebarkan pada tanggal 14 Desember 2022 sampai tanggal 3 Januari 2023. Penyebaran kuesioner menggunakan media sosial Whatsapp dan yang lainnya. Butir pernyataan yang diberikan pada kuesioner adalah 23 pernyataan yang diajukan. Kuesioner kemudian disebarkan kepada pengguna *website* STAI Darul Ulum Sarolangun di Kota Sarolangun. Sebanyak 130 responden yang telah memberikan respon kepada kuesioner yang telah disebarkan dan selanjutnya data akan diolah dan diuji.

# **5.1.1 Jenis Kelamin**

Berdasarkan data yang telah dikumpulkan dari responden, bahwa jenis

kelamin responden menunjukkan :

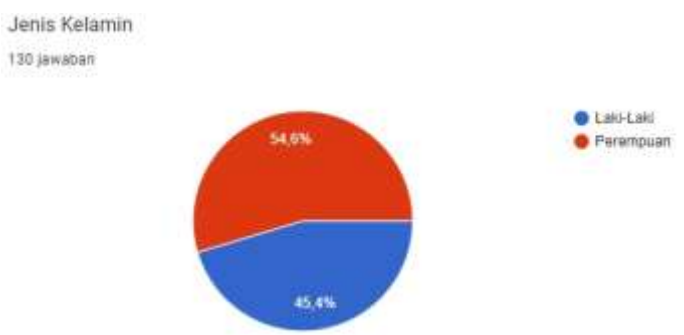

**Gambar 5.1 Diagram Responden Berdasarkan Jenis Kelamin**

Berdasarkan data yang didapatkan dari tanggapan 130 responden di dapatkan 59 orang adalah laki-laki dan 71 orang adalah perempuan. Maka dapat disimpulkan bahwa jenis kelamin responden di dominasi oleh perempuan.

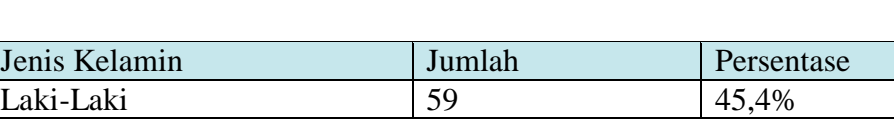

Perempuan 71 54,6% Jumlah 130 100%

**Tabel 5. 1 Responden Berdasarkan Jenis Kelamin**

#### **5.1.2 Umur**

Berdasarkan data yang telah dikumpulkan dari responden, bahwa rentang umur responden menunjukkan :

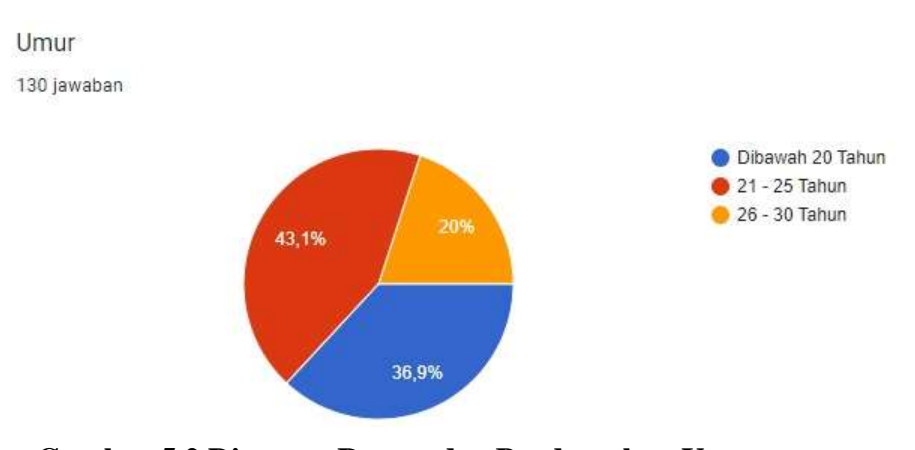

**Gambar 5.2 Diagram Responden Berdasarkan Umur**

Berdasarkan data yang didapatkan dari tanggapan 130 responden di dapatkan 48 orang berumur dibawah 20 tahun, 56 orang berumur 21-25 tahun dan 26 orang berumur 26-30. Maka dapat disimpulkan bahwa rentang umur yang mendominasi adalah 21-25 tahun.

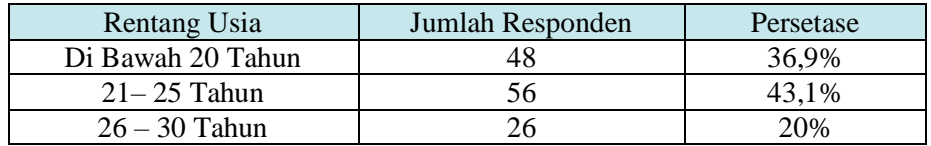

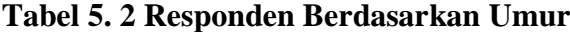

# **5.1.3 Jurusan**

Berdasarkan data yang telah dikumpulkan dari responden, bahwa menurut klasifikasi atau kelompok jurusan responden menunjukkan :

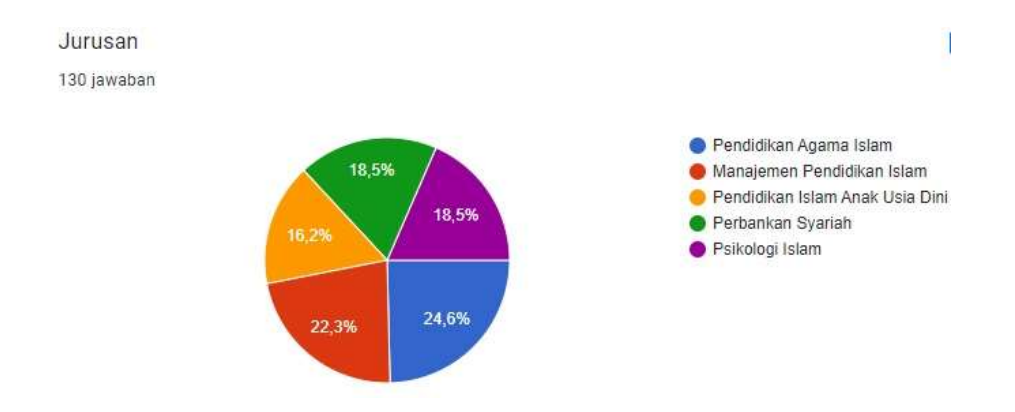

**Gambar 5.3 Diagram Responden Berdasarkan Jurusan**

Berdasarkan data yang didapatkan dari tanggapan 130 responden di dapatkan 32 orang jurusan Pendidikan Agama Islam, 29 orang jurusan Manajemen Pendidikan Islam, 31 orang jurusan Pendidikan Islam Anak Usia Dini, 24 orang jurusan Perbankan Syariah dan 24 orang jurusan Psikologi Islam. Maka dapat disimpulkan bahwa kelompok jurusan yang mendominasi responden adalah jurusan Pendidikan Agama Islam.

| Pekerjaan              | Jumlah Responden | Persetase |  |  |
|------------------------|------------------|-----------|--|--|
| Pendidikan Agama Islam | 32               | 24,5%     |  |  |
| Manajemen Pendidikan   |                  | 22,3%     |  |  |
| Islam                  | 29               |           |  |  |
| Pendidikan Islam Anak  |                  | 16,2%     |  |  |
| Usia Dini              | 21               |           |  |  |
| Perbankan Syariah      | 24               | 18,5%     |  |  |
| Psikologi Islam        | 24               | 18,5%     |  |  |
| Jumlah                 | 100              | 100%      |  |  |

**Tabel 5. 3 Responden Berdasarkan Jurusan**

#### **5.2 HASIL ANALISIS**

### **5.2.1 Uji Validitas**

Uji validitas adalah uji yang dilakukan untuk mengukur data yang diambil dinyatakan kevalidannya atau kesahihannya. Instrumen yang digunakan pada penelitian harus berupa instrumen yang valid. Instrumen yang valid berarti dapat mengukur apa yang seharusnya diukur. Penelitian ini menggunakan instrumen berupa kuesioner yang merupakan instrumen bersifat *notes*, sehingga hanya perlu memenuhi validitas konstruk saja.

Teknik yang digunakan untuk mengetahui kesejajaran adalah teknik korelasi *product moment* yang dikemukakan oleh Pearson dengan membandingkan nilai r hitung dengan r tabel. Nilai r hitung diambil dari output SPSS Cronbah Alpha pada kolom *Corelated Item – Total Corelation*. Karena untuk menentukan valid atau tidaknya butir kuesioner, dilakukan dengan membandingkan nilai r hitung terhadap r tabel.

Jika r hitung  $\langle$  r tabel = tidak valid

Jika r hitung  $>$  r tabel = valid

Cara menetukan r tabel adalah df =  $N - 2$ , dimana N adalah jumlah sampel. Untuk mendapatkan nilai pada r tabek dapat dilihan dari tabel 5.4 di bawah ini :

|            | Tingkat Signifikan untuk Uji Satu Arah |        |        |        |        |  |  |  |  |  |  |
|------------|----------------------------------------|--------|--------|--------|--------|--|--|--|--|--|--|
|            | 0,05                                   | 0,25   | 0,01   | 0,005  | 0,0005 |  |  |  |  |  |  |
| $df=(N-2)$ | Tingkat Signifikan untuk Uji Dua Arah  |        |        |        |        |  |  |  |  |  |  |
|            | 0,1                                    | 0.05   | 0,02   | 0,01   | 0,001  |  |  |  |  |  |  |
| 126        | 0.1460                                 | 0.1736 | 0.2054 | 0.2269 | 0.2875 |  |  |  |  |  |  |
| 127        | 0.1455                                 | 0.1729 | 0.2046 | 0.2260 | 0.2864 |  |  |  |  |  |  |
| <b>128</b> | 0.1449                                 | 0.1723 | 0.2039 | 0.2252 | 0.2853 |  |  |  |  |  |  |
| 129        | 0.1443                                 | 0.1716 | 0.2031 | 0.2243 | 0.2843 |  |  |  |  |  |  |
| 130        | 0.1438                                 | 0.1710 | 0.2023 | 0.2235 | 0.2832 |  |  |  |  |  |  |

**Tabel 5. 4 Nilai Koefisien Korelasi (r)**

Jadi sampel yang digunakan adalah sebanyak 130 sampel maka df = 130 - 2, maka df = 128. Nilai r tabel dari df = 128 adalah  $0,1723$ .

Untuk hasil uji validitas yang dilakukan di SPSS dapat dilihat pada tabel di bawah ini :

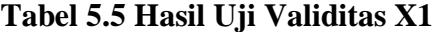

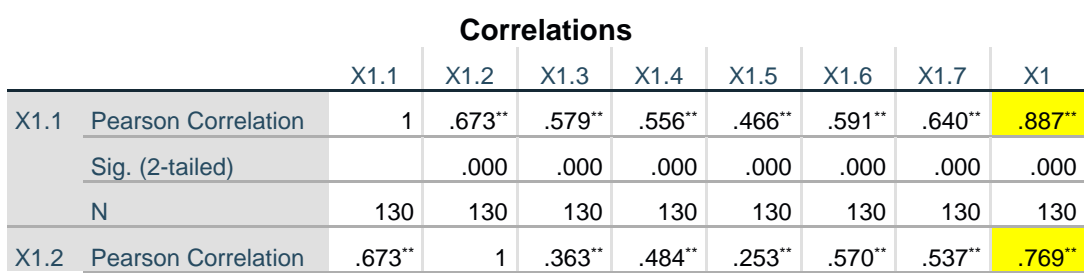

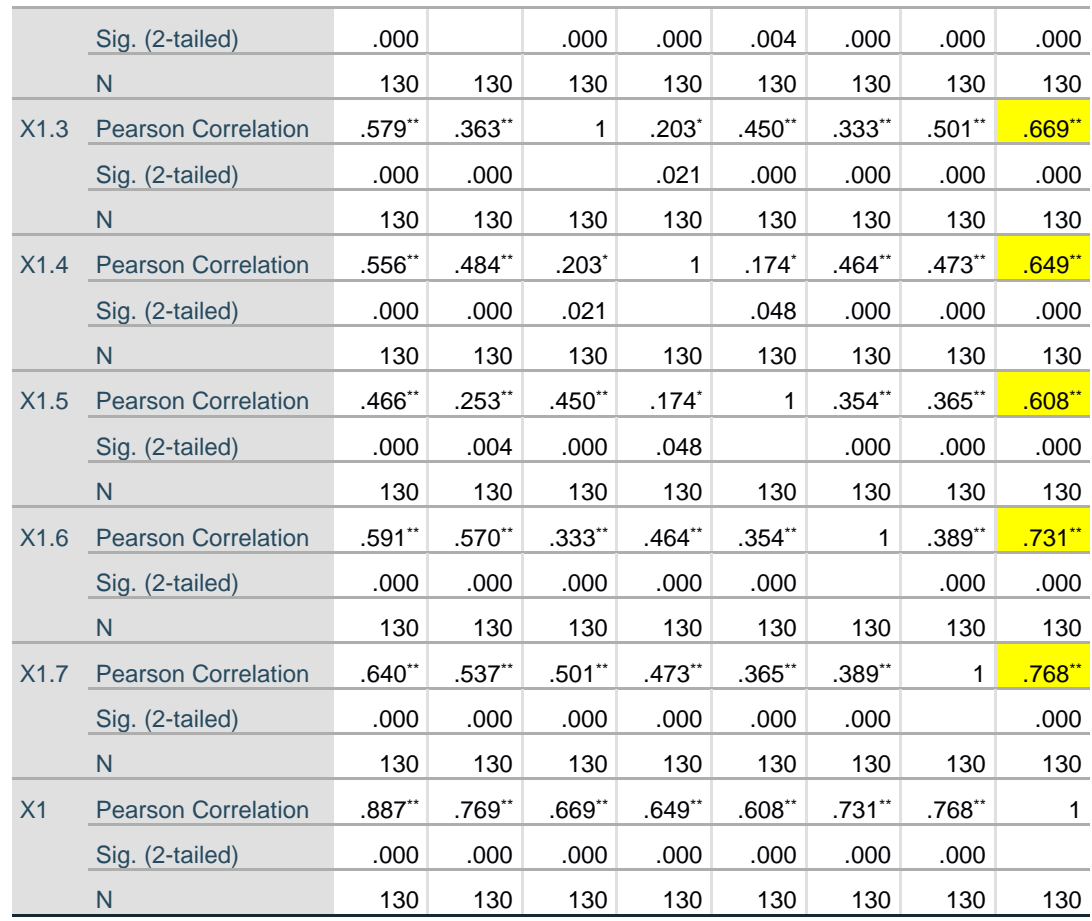

\*. Correlation is significant at the 0.05 level (2-tailed).

Berdasarkan hasil output pengujian validitas pada variabel X1 diatas, maka dapat disimpulkan semua item valid karena nilai Person Correlation setiap item lebih besar dari 0.1723.

# **Tabel 5.6 Hasil Uji Validitas X2**

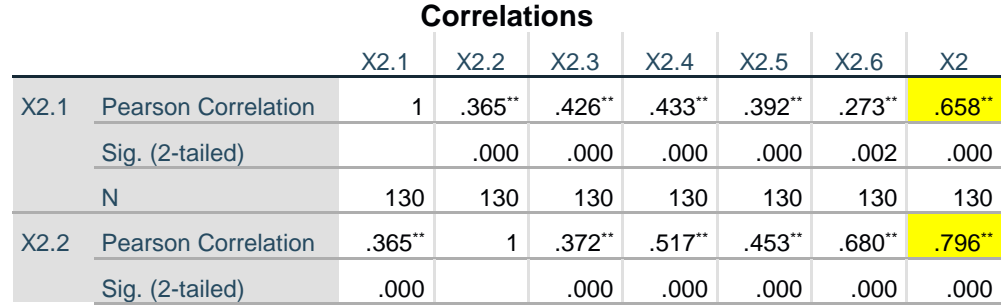

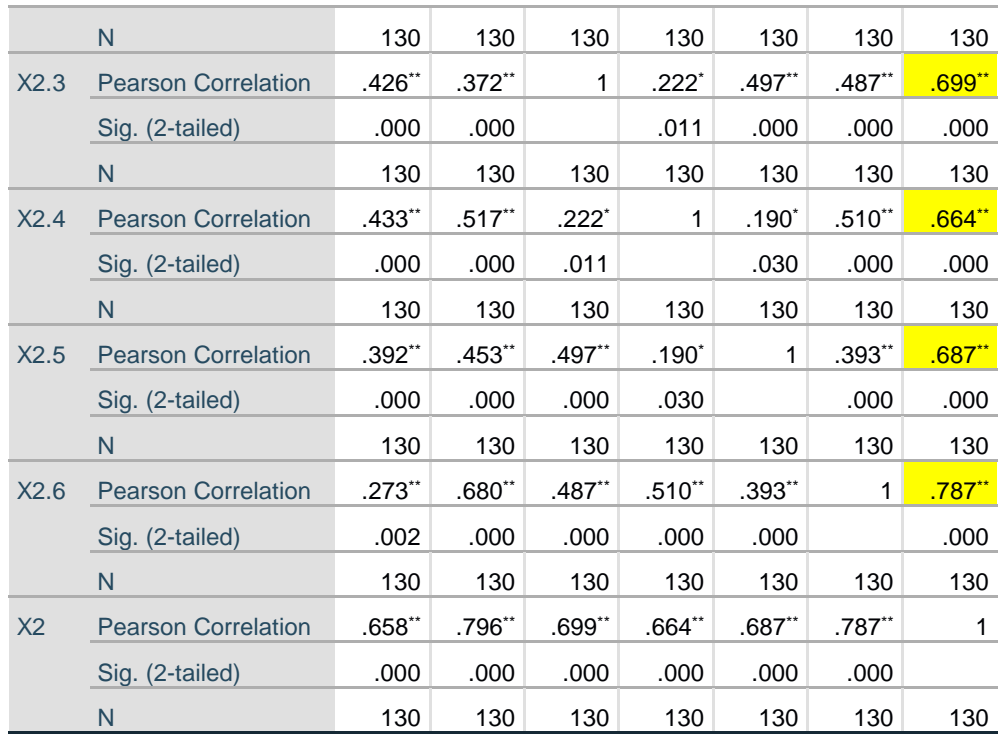

\*. Correlation is significant at the 0.05 level (2-tailed).

Berdasarkan hasil output pengujian validitas pada variabel X2 diatas, maka dapat disimpulkan semua item valid karena nilai Person Correlation setiap item lebih besar dari 0.1723.

# **Tabel 5.7 Hasil Uji Validitas X3**

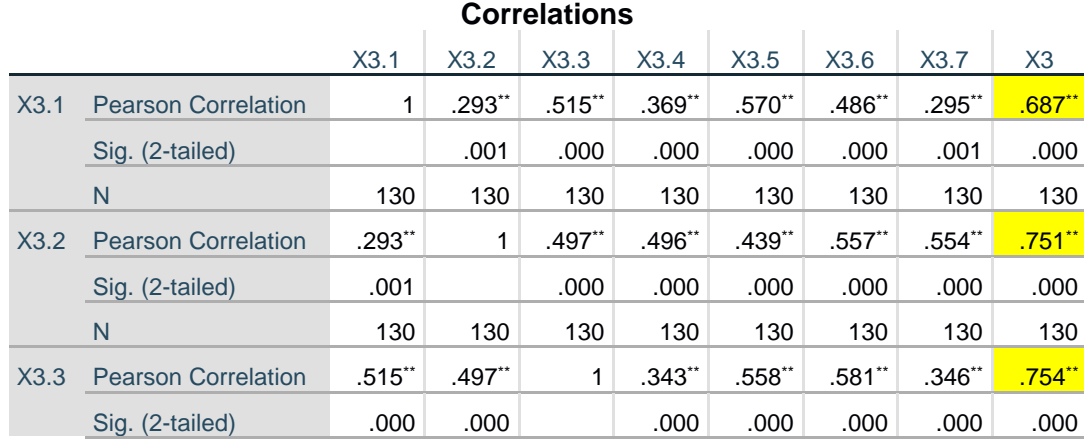

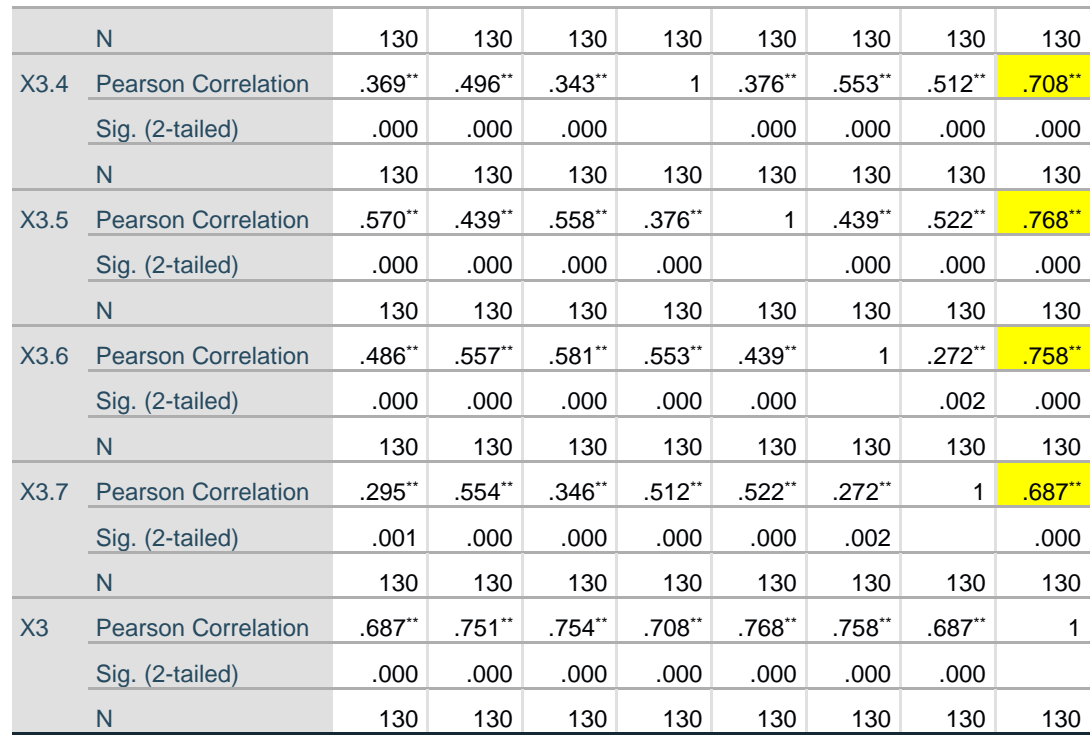

Berdasarkan hasil output pengujian validitas pada variabel X3 diatas, maka dapat disimpulkan semua item valid karena nilai Person Correlation setiap item lebih besar dari 0.1723.

# **Tabel 5.8 Hasil Uji Validitas Y**

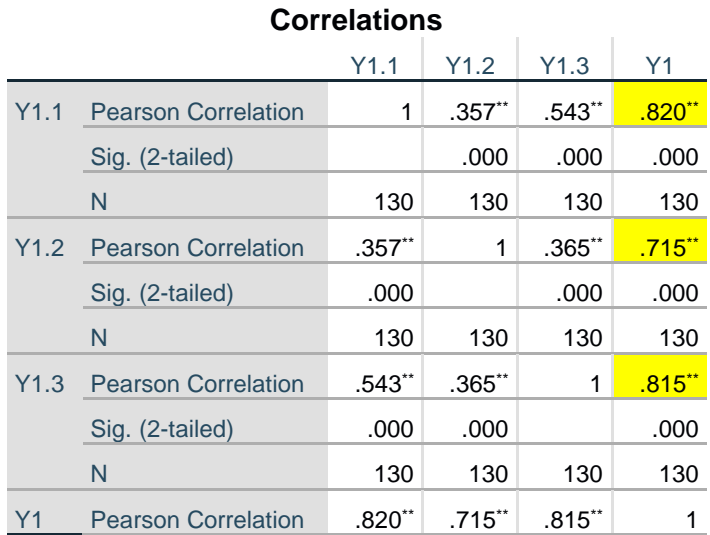

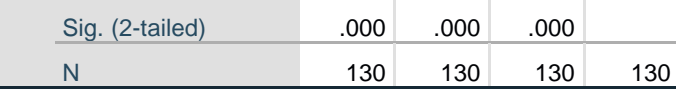

Berdasarkan hasil output pengujian validitas pada variabel Y diatas, maka dapat disimpulkan semua item valid karena nilai Person Correlation setiap item lebih besar dari 0.1723.

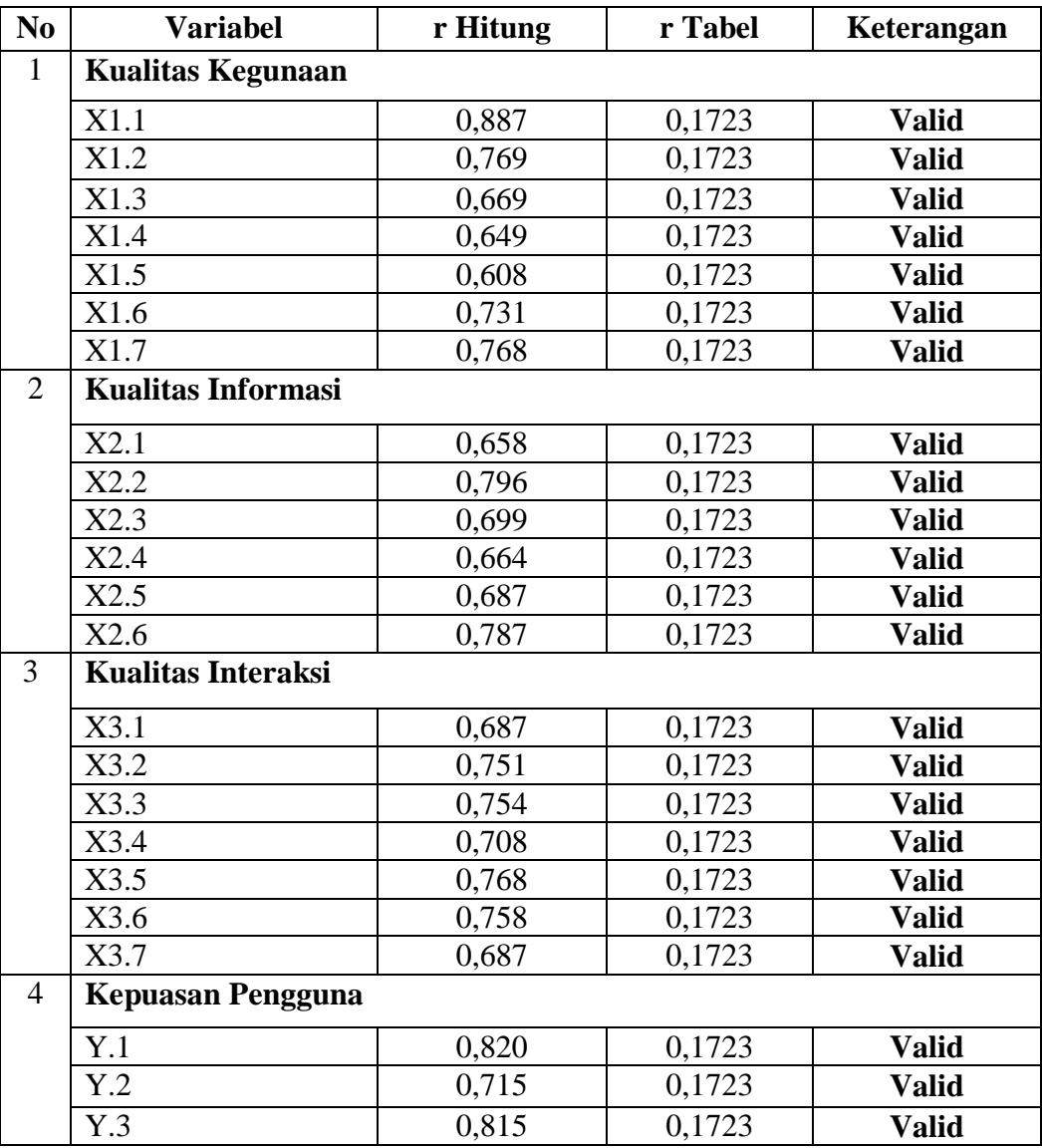

# **Tabel 5.9 Hasil Uji Validitas**

Dari hasil uji validitas yang terdapat pada tabel di atas, terlihat bahwa semua indikator variabel yang diukur memiliki nilai r hitung > 0,1723, sehingga dapat disimpulkan untuk semua indikator variabel pada kuesioner dalam penilitian ini memiliki nilai yang valid.

#### **5.2.2 Uji Reliabilitas**

Sebuah *scale* atau instrumen pengukur data dan data yang dihasilkan reliabel atau andal apabila instrumen memunculkan hasil yang sama secara konsisten setiap kali dilakukan pengukuran. Reliabilitas sendiri sebenarnya adalah alat untuk mengukur suatu kuesioner yang merupakan indicator-indikator dari variabel atau konstruk. Suatu kuesioner dikatakan reliabel atau andal ketika jawaban responden terhadap pernyataan adalah konsisten atau stabil dari waktu ke waktu. Maka semakin tingi tingkat reliabilitas suatu instrumen maka semakin stabil pula alat pengukur tersebut. Dalam SPSS diberikan fasilitas untuk mengukur reliabilitas dengan uji statistik *Cronbach Alpha* (α), suatu konstruk atau variabel dikatakan reliabel jika memberikan nilai α > 0,60.

| No.            | <b>Interval</b> | <b>Kriteria</b> |
|----------------|-----------------|-----------------|
| 1              | < 0,200         | Sangat Rendah   |
| $\overline{2}$ | $0,200 - 0,399$ | Rendah          |
| 3              | $0,400 - 0,599$ | Cukup           |
|                | $0,600 - 0,799$ | Tinggi          |
| 5              | $0,800 - 1,00$  | Sangat Tinggi   |

**Tabel 5.10 Kriteria Tingkat Reliabilitas**

### **Tabel 5.11 Hasil Uji Reliabilitas X1**

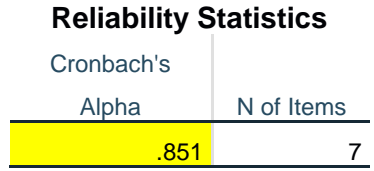

Penjelasan dari hasil reliabilitas X1 dapat dilihat pada tabel diatas, pada uji reliabilitas di dapatkan *Croncbach's Aplha* sebesar 0,851 dengan jumlah item 7. karena nilai *Croncbach's Aplha* >0,60 maka dapat disimpulkan bahwa variabel X1 dikatakan reliabel.

# **Tabel 5.12 Hasil Uji Reliabilitas X2**

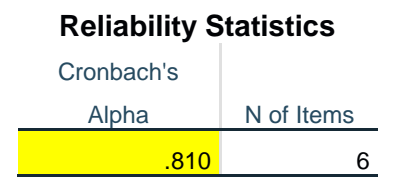

Penjelasan dari hasil reliabilitas X2 dapat dilihat pada tabel diatas, pada uji reliabilitas di dapatkan *Croncbach's Aplha* sebesar 0,810 dengan jumlah item 6. karena nilai *Croncbach's Aplha* >0,60 maka dapat disimpulkan bahwa variabel X2 dikatakan reliabel.

**Tabel 5.13 Hasil Uji Reliabilitas X3**

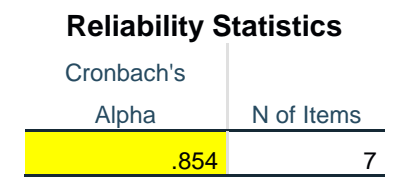

Penjelasan dari hasil reliabilitas X3 dapat dilihat pada tabel diatas, pada uji reliabilitas di dapatkan *Croncbach's Aplha* sebesar 0,854 dengan jumlah item 7. karena nilai *Croncbach's Aplha* >0,60 maka dapat disimpulkan bahwa variabel X3 dikatakan reliabel.

### **Tabel 5.14 Hasil Uji Reliabilitas Y**

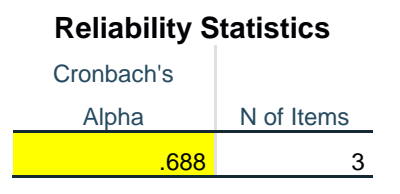

Penjelasan dari hasil reliabilitas Y dapat dilihat pada tabel diatas, pada uji reliabilitas di dapatkan *Croncbach's Aplha* sebesar 0,688 dengan jumlah item 3. karena nilai *Croncbach's Aplha* >0,60 maka dapat disimpulkan bahwa variabel Y dikatakan reliabel.

| <b>Variabel</b>    | Nilai Alpha  | Nilai Alpha  | Keterangan           |  |  |
|--------------------|--------------|--------------|----------------------|--|--|
|                    | Hitung $(a)$ | <b>Tabel</b> |                      |  |  |
| Kualitas           | 0,851        | 0,60         | <b>Sangat Tinggi</b> |  |  |
| Kegunaan           |              |              |                      |  |  |
| Kualitas Informasi | 0,810        | 0,60         | <b>Sangat Tinggi</b> |  |  |
| Kualitas Interaksi | 0,854        | 0,60         | <b>Sangat Tinggi</b> |  |  |
| Kepuasan           | 0,688        | 0,60         | Tinggi               |  |  |
| Pengguna           |              |              |                      |  |  |

**Tabel 5.15 Rangkuman Hasil Uji Reliabilitas**

Berdasarkan tabel di atas, seluruh variabel memiliki nilai  $\alpha > 0.60$ , maka dapat disimpulkan bahwa semua variabel dalam penelitian ini dinyatakan reliabel.

### **5.3 UJI ASUMSI KLASIK**

Uji asumsi klasik bertujuan untuk mengetahui kondisi data yang digunakan dalam penelitian. Hal tersebut dilkukan untuk mendapatkan model analisis yang tepat. Dalam penelitian ini untuk mengolah hasil data penelitian menggunakan Analisis Inferensial (kuantitatif) di mana dalam anlisis tersebut menggunakan program SPSS. Analisis data yang dilakukan dengan bantuan metode Regresi Linear berganda, namun sebelum melakukan analisis regresi linear berganda, digunakan uji asumsi klasik yang meliputi uji normalitas, uji multikoleniaritas, uji linearitas dan uji heteroskedastisitas.

### **5.1 Uji Normalitas**

Uji normalitas digunakan untuk mengetahui apakah dalam model regresi, variabel pengganggu atau residual memiliki distribusi normal. Dalam penelitian ini, hasil pengujian menggunakan uji Histogram & P-Plot.

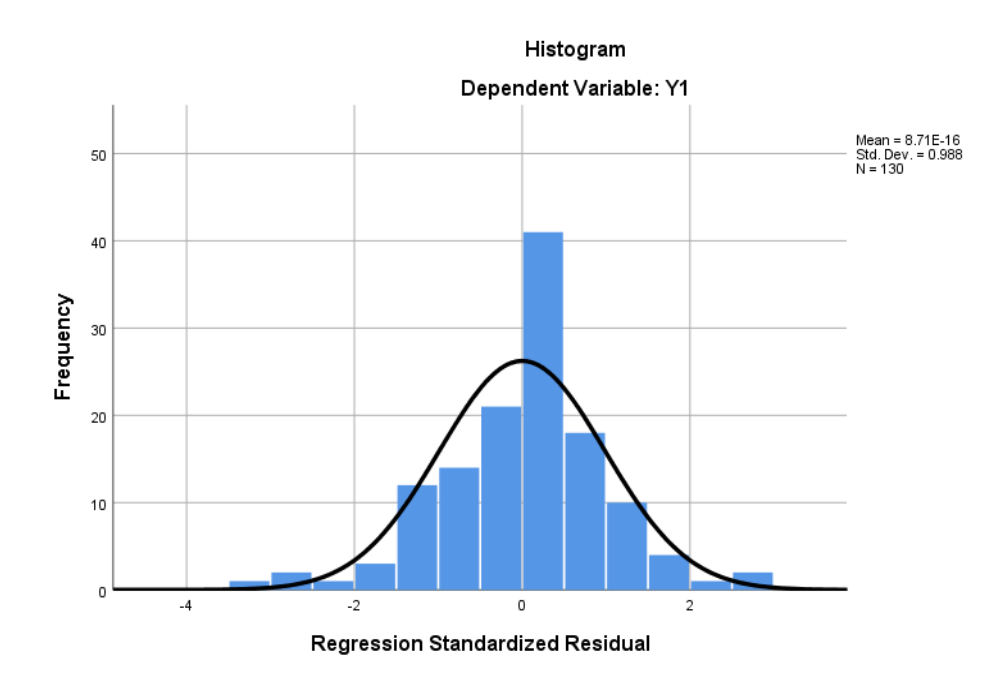

**Gambar 5.4 Hasil Uji Normalitas**

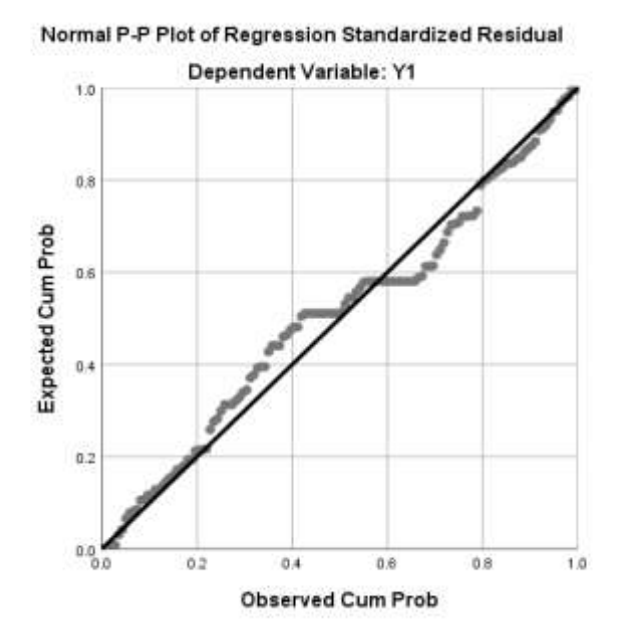

**Gambar 5.5 Hasil Uji Normalitas**

Uji Histogram & P-Plot adalah salah satu cara menguji apakah data berdistribusi normal atau tidak. Cara melihat data berdistribusi normal atau tidak adalah dengan melihat pada chart Histogram yang berbentuk lonceng terbalik yang memenuhi garis lonceng yang berarti data dapat dikatakan berdistribusi normal. Kemudian dapat dilihat pada gambar P-Plot terlihat titik-titik mengikuti dan mendekati garis diagonalnya sehingga dapat disimpulkan bahwa model regresi memenuhi asumsi Normalitas.

### **5.2 Uji Multikolinearitas**

Uji multikolinearitas digunakan untuk menguji apakah model regresi ditemukan adanya korelasi antar variabel independen. Untuk mendeteksi ada atau tidaknya multikolinearitas di dalam model regresi adalah dengan melihat matrik korelasi yang cukup tinggi (umumnya di atas 0,90), maka hal ini merupakan adanya multikoleniaritas. Dalam penelitian ini tabel dikatakan terdapat multikolinearitas dengan melihat tabel *tolerance* dan VIF. Jika tabel tolerance menunjukkan nilai > 0,10 dan pada tabel VIF menunjukkan nilai < 10,00 maka tidak terdapat multikolinearitas pada model regresi.

#### **Coefficients<sup>a</sup>** Model Unstandardized **Coefficients** t Sig. **Collinearity Statistics** B Std. Error t Sig. | Tolerance | VIF 1 (Constant) .981 .655 1.498 .137 X1 .125 .057 2.202 .029 .157 6.375 <mark>3.262 .061 .122 .061</mark> .061 .061 .061 .122 .061 .061 <mark>164 .164 .163</mark> .056 .056 .056 .056 .056 .058 .056

#### **Tabel 5.16 Hasil Uji Multikoleniaritas**

a. Dependent Variable: Y1

Dari tabel di atas dapat dilihat nilai pada tabel *tolerance* > 0,10 dan pada tabel VIF < 10,00, maka dapat disimpulkan model regresi di atas tidak terdapat gejala multikolinearitas.

#### **5.3 Uji Heteroskedastisitas**

Uji heteroskedastisitas digunakan untuk menguji apakah dalam model regresi terjadi ketidaksamaan *variance* dari residual satu pengamatan ke pengamatan yang lain. Ketika *variance* dari residual satu pengamatan ke pengamatan lain berbeda, inilah yang disebut dengan heteroskedastisitas. Untuk menganalisanya,

dalam penelitian ini menggunakan uji spearman dengan melihat nilai signifikansi atau Sig. (2-tailed) lebih besar dari 0,05 maka dapat dikatakan bahwa tidak terjadi masalah heteroskedastisitas.

Hasil pengujian heteroskedastisitas dari penelitian ini dapat dilihat dari tabel berikut :

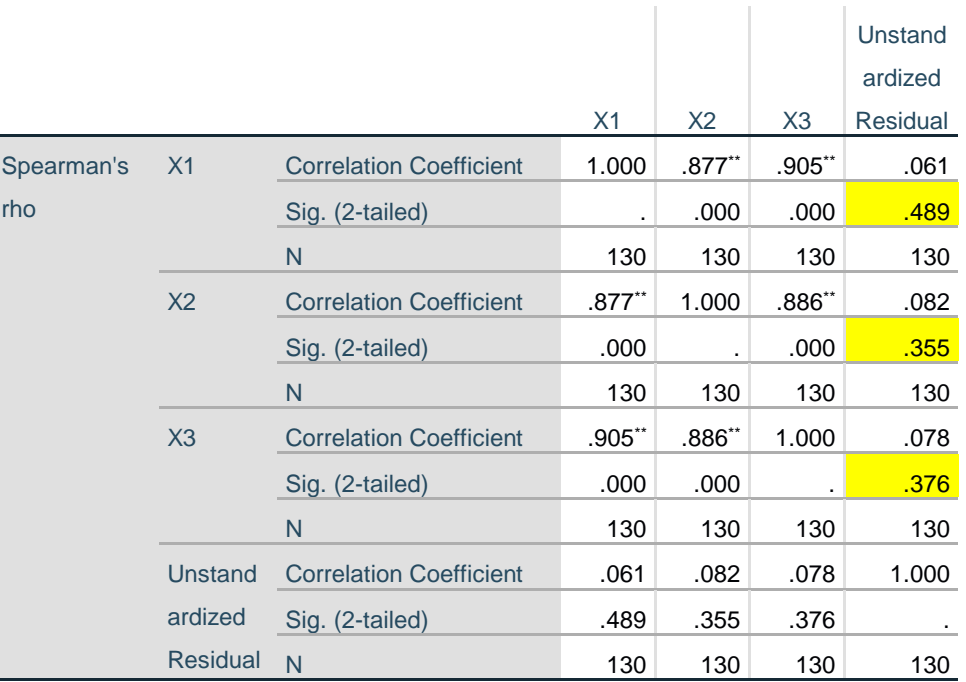

## **Tabel 5.17 Hasil Uji Spearman**

# **Correlations**

\*\*. Correlation is significant at the 0.01 level (2-tailed).

Berdasarkan tabel di atas terdapat nilai signifikan seluruh variabel independen

> 0,05, maka dapat ditarik kesimpulan semuan variabel bebas dari heteroskedastisitas.

# **5.4 UJI HIPOTESIS**

# **5.4.1 Uji T**

Uji T dilakukan untuk menunjukkan seberapa jauh pengaruh satu variabel independen secara individual dalam menerangkan variasi variabel independen. Koefisien Determinasi  $(R^2)$  pada intinya mengukur sejauh mana kemampuan model dalam menerangkan variasi variabel independen. Untuk menentukan adanya hubungan antar variabel dapat dilihat dari nilai sig < 0,05 atau nilai t hitung > t tabel.

Untuk menentukan T tabel yang akan digunakan adalah sebagai berikut :

| Pr         | 0.25    | 0.10    | 0.05    | 0.025   | 0.01    | 0.005   | 0.001   |
|------------|---------|---------|---------|---------|---------|---------|---------|
| df         | 0.50    | 0.20    | 0.10    | 0.050   | 0.02    | 0.010   | 0.002   |
| 121        | 0.67652 | 1.28859 | 1.65754 | 1.97976 | 2.35756 | 2.61707 | 3.15895 |
| <b>122</b> | 0.67651 | 1.28853 | 1.65744 | 1.97960 | 2.35730 | 2.61673 | 3.15838 |
| <b>123</b> | 0.67649 | 1.28847 | 1.65734 | 1.97944 | 2.35705 | 2.61639 | 3.15781 |
| 124        | 0.67647 | 1.28842 | 1.65723 | 1.97928 | 2.35680 | 2.61606 | 3.15726 |
| 125I       | 0.67646 | 1.28836 | 1.65714 | 1.97912 | 2.35655 | 2.61573 | 3.15671 |
| <b>126</b> | 0.67644 | 1.28831 | 1.65704 | 1.97897 | 2.35631 | 2.61541 | 3.15617 |
| 127        | 0.67643 | 1.28825 | 1.65694 | 1.97882 | 2.35607 | 2.61510 | 3.15565 |
| <b>128</b> | 0.67641 | 1.28820 | 1.65685 | 1.97867 | 2.35583 | 2.61478 | 3.15512 |
| 129        | 0.67640 | 1.28815 | 1.65675 | 1.97852 | 2.35560 | 2.61448 | 3.15461 |
| <b>130</b> | 0.67638 | 1.28810 | 1.65666 | 1.97838 | 2.35537 | 2.61418 | 3.15411 |

**Tabel 5.18 Tabel T**

Rumus untuk menentukan T tabel adalah :

F tabel = ( $\alpha$ ) n – k = 130 – 4 = (0,050) 126

Keterangan :

 $\alpha$  = tingkat signifikansi yaitu 5% / 0,050

 $n = j$ umlah responden

 $k =$  jumlah variabel (bebas + terikat)

Berdasarkan tabel diatas dapat disimpulkan bahwa nilai T tabel yang akan digunakan adalah 1,97897.

Untuk menentukan kriteria pengujian hipotesis penelitian :

- Jika nilai signifikan < 0,05 atau t hitung > t tabel, maka terdapat pengaruh variabel X terhadap Y.
- Jika nilai signifikan  $> 0.05$  atau t hitung  $<$  t tabel, maka tidak terdapat pngaruh variabel X terhadap Y

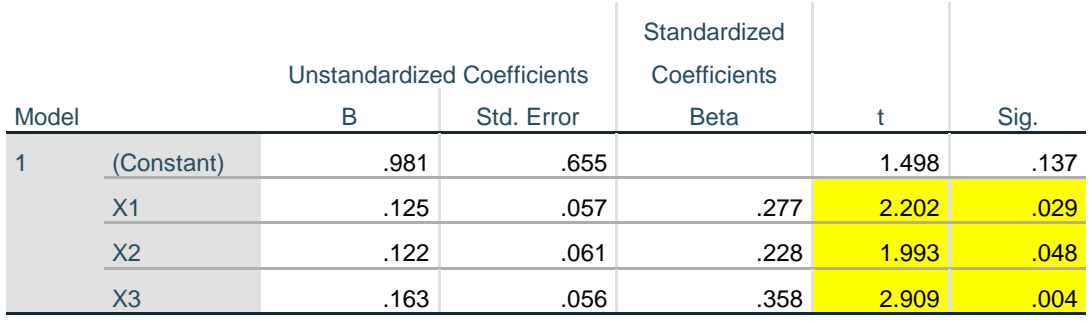

#### **Tabel 5.19 Hasil Uji T**

**Coefficients<sup>a</sup>**

a. Dependent Variable: Y1

Dilihat dari hasil uji t diatas maka dapat disimpulkan hasil hipotesis penelitian sebagai berikut :

**H1**: Kualitas kegunaan (*Usability Quality*) (X1) memiliki pengaruh terhadap Kepuasan Pengguna (Y).

Hasil pada tabel di atas menunjukkan nilai sig. 0,029 < 0,05 dan nilai t hitung 2,202 > t tabel 1,97897 maka dapat disimpulkan bahwa terdapat hubungan antara Kualitas Kegunaan (*Usability Quality*) terhadap Kepuasan Pengguna.

**H2**: Kualitas informasi (*Information Quality*) (X2) memiliki pengaruh terhadap Kepuasan Pengguna (Y).

Hasil pada tabel di atas menunjukkan nilai sig. 0,048 < 0,05 dan nilai t hitung 1,993 > t tabel 1,97897 maka dapat disimpulkan bahwa terdapat hubungan antara Kualitas Informasi (*Information Quality*) terhadap Kepuasan Pengguna.

**H3**: Kualitas Interaksi (*Interaction Quality*) (X3) memiliki pengaruh terhadap Kepuasan Pengguna (Y).

Hasil pada tabel di atas menunjukkan nilai sig. 0,004 < 0,05 dan nilai t hitung 2,909 > t tabel 1,97897 maka dapat disimpulkan bahwa terdapat hubungan antara Kualitas Interaksi (*Interaction Quality*) terhadap Kepuasan Pengguna.

#### **5.4.2 Uji F**

Secara statistik setidaknya ini dapat diukur dari nilai koefisien determinasi, nilai F statistik dan nilai statistik t. Uji F pada dasarnya dilakukan untuk mengetahui signifikansi hubungan antar semua variabel bebas dan variabel terikat, apakah variabel bebas yang dimasukkan dalam model mempunyai pengaruh bersama-sama terhadap variabel terikat. Untuk menenentukan adanya hubungan atar variabel dapat dilihat dari nilai F hitung > F tabel atau nilai sig < 0,05.

Untuk menentukan F tabel yang akan digunakan adalah sebagai berikut :

| df untuk             | $df$ untuk pembilang $(N1)$ |                |                         |      |      |      |      |      |      |      |      |      |      |      |      |
|----------------------|-----------------------------|----------------|-------------------------|------|------|------|------|------|------|------|------|------|------|------|------|
| penyeb<br>ut<br>(N2) | $\mathbf{1}$                | $\overline{2}$ | $\overline{\mathbf{3}}$ | 4    | 5    | 6    | 7    | 8    | 9    | 10   | 11   | 12   | 13   | 14   | 15   |
| 121                  | 3,92                        | 3.07           | 2.68                    | 2.45 | 2.29 | 2.17 | 2.09 | 2.02 | 1.96 | 1.91 | 1.87 | 1.83 | 1.80 | 1.77 | 1.75 |
| 122                  | 3.92                        | 3.07           | 2.68                    | 2.45 | 2.29 | 2.17 | 2.09 | 2.02 | 1.96 | 1.91 | 1.87 | 1.83 | 1.80 | 1.77 | 1.75 |
| 123                  | 3.92                        | 3.07           | 2.68                    | 2.45 | 2.29 | 2.17 | 2.08 | 2.01 | 1.96 | 1.91 | 1.87 | 1.83 | 1.80 | 1.77 | 1.75 |
| 124                  | 3.92                        | 3.07           | 2.68                    | 2.44 | 2.29 | 2.17 | 2.08 | 2.01 | 1.96 | 1.91 | 1.87 | 1.83 | 1.80 | 1.77 | 1.75 |
| 125                  | 3.92                        | 3.07           | 2.68                    | 2.44 | 2.29 | 2.17 | 2.08 | 2.01 | 1.96 | 1.91 | 1.87 | 1.83 | 1.80 | 1.77 | 1.75 |
| 126                  | 3.92                        | 3.07           | 2.68                    | 2.44 | 2.29 | 2.17 | 2.08 | 2.01 | 1.95 | 1.91 | 1.87 | 1.83 | 1.80 | 1.77 | 1.75 |
| 127                  | 3.92                        | 3.07           | 2.68                    | 2.44 | 2.29 | 2.17 | 2.08 | 2.01 | 1.95 | 1.91 | 1.86 | 1.83 | 1.80 | 1.77 | 1.75 |
| 128                  | 3.92                        | 3.07           | 2.68                    | 2.44 | 2.29 | 2.17 | 2.08 | 2.01 | 1.95 | 1.91 | 1.86 | 1.83 | 1.80 | 1.77 | 1.75 |
| 129                  | 3.91                        | 3.07           | 2.67                    | 2.44 | 2.28 | 2.17 | 2.08 | 2.01 | 1.95 | 1.90 | 1.86 | 1.83 | 1.80 | 1.77 | 1.74 |
| 130                  | 3.91                        | 3.07           | 2.67                    | 2.44 | 2.28 | 2.17 | 2.08 | 2.01 | 1.95 | 1.90 | 1.86 | 1.83 | 1.80 | 1.77 | 1.74 |

**5.20 Tabel F**

Rumus untuk menentukan f tabel adalah :

F tabel = df1 = k-1 =  $4 - 1 = 3$ 

 $df2 = n-k = 130 - 4 = 126$ 

Keterangan :

 $k =$  jumlah variabel (bebas + terikat)

 $n =$  jumlah sampel

Berdasarkan tabel diatas dapat disimpulkan bahwa nilai F Tabel yang digunakan

adalah 2,68

Untuk menentukan kriteria pengujian hipotesis penelitian :

- Jika nilai signifikan < 0,05 atau F hitung > F tabel, maka terdapat pengaruh variabel X secara simultan terhadap variabel Y.
- Jika nilai signifikan > 0,05 atau F hitung < F tabel, maka tidak terdapat pengaruh variabel X secara simultan terhadap variabel Y

#### **Tabel 5.21 Hasil Uji F**

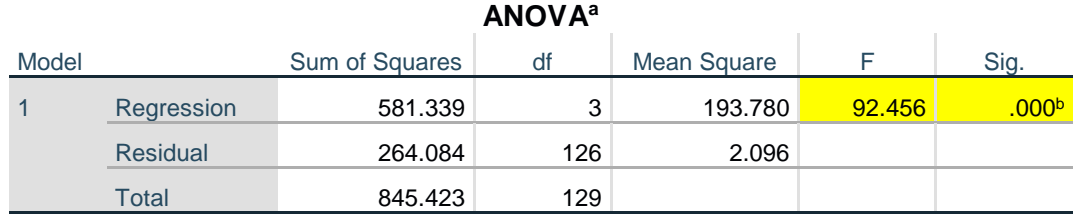

a. Dependent Variable: Y1

b. Predictors: (Constant), X3, X2, X1

**H4**: Terdapat pengaruh secara *simultan* (bersama-sama) antara variabel *Usability Quality*, *Information Quality* dan *Interaction quality* terhadap Kepuasan Pengguna *website* STAI Darul Ulum Sarolangun (Y). Hasil uji tabel di atas menunjukkan nilai F hitung 92,456 > F tabel 2,68 dan nilai sig. 0,000 < 0,05, maka dapat disimpulkan bahwa semua variabel independen (*Usability Quality*, *Information Quality*, dan *Interaction Quality*) secara simultan berpengaruh terhadap variabel dependen Kepuasan Pengguna.

# **5.5 PEMBAHASAN**

Hasil dari pengujian hipotesis menunjukkan dari 4 hipotesis yang diajukan, semua hipotesis diterima. H1 menunjukkan adanya pengaruh signifikan variabel secara parsial Kualitas Kegunaan (*Usability Quality*) terhadap Kepuasan Pengguna *website* STAI Darul Ulum Sarolangun. Hasil pada tabel 5.19 menunjukkan nilai sig. 0,029 < 0,05 dan nilai t hitung 2,202 > t tabel 1,97897 maka dapat disimpulkan bahwa terdapat hubungan antara Kualitas Kegunaan (*Usability Quality*) terhadap Kepuasan Pengguna. H2 menunjukkan adanya pengaruh signifikan variabel secara parsial Kualitas Informasi (*Information Quality*) terhadap Kepuasan Penguna *website* STAI Darul Ulum Sarolangun. Hasil pada tabel 5.19 menunjukkan nilai sig. 0,048 < 0,05 dan nilai t hitung 1,993 > t tabel 1,97897 maka dapat disimpulkan bahwa terdapat hubungan antara Kualitas Informasi (*Information Quality*) terhadap Kepuasan Pengguna. H3 menunjukkan adanya pengaruh signifikan variabel secara parsial Kualitas Interaksi (*Interaction Quality*) terhadap Kepuasan Penguna *website* STAI Darul Ulum Sarolangun. Hasil pada tabel 5.19 menunjukkan nilai sig. 0,004 < 0,05 dan nilai t hitung 2,909 > t tabel 1,97897 maka dapat disimpulkan bahwa terdapat hubungan antara Kualitas Interaksi (*Interaction Quality*) terhadap Kepuasan Pengguna. H4 menunjukkan hasil secara simultan semua variabel independen yaitu *Usability Quality*, *Information Quality* dan *Interaction Quality* berpengaruh signifikan terhadap Kepuasan Penguna *website* STAI Darul Ulum Sarolangun. Hasil pada tabel 5.20 menunjukkan nilai F hitung 92,456 > F tabel 2,68 dan nilai sig. 0,000 < 0,05, maka dapat disimpulkan bahwa semua variabel independen (*Usability Quality*, *Information Quality*, dan *Interaction Quality*) secara simultan berpengaruh terhadap variabel dependen Kepuasan Pengguna.